Министерство образования и науки Самарской области государственное бюджетное профессиональное «Самарское музыкальное училище им. Д.Г. Шаталова»

Рассмотрено на заседании Предметно-цикловой комиссии «Теория музыки» Председатель ПЦК  $\mathcal{L}_{\ell}$  О.Н. Сереброва

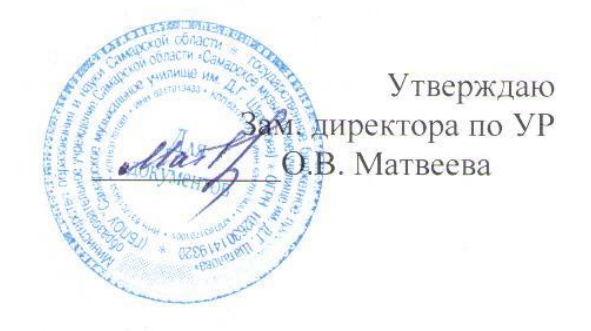

# **РАБОЧАЯ ПРОГРАММА**

#### УЧЕБНОЙ ДИСЦИПЛИНЫ

#### ОП.06. Музыкальная информатика

53.02.03. Инструментальное исполнительство (по видам инструментов)

2019 г.

Программа учебной дисциплины разработана на основе Федерального государственного образовательного стандарта (далее – ФГОС) по специальности среднего профессионального образования (далее - СПО) 53.02.03. Инструментальное исполнительство (по видам инструментов) углубленной подготовки.

Организация-разработчик: ГБПОУ «Самарское музыкальное училище им. Д.Г. Шаталова».

Разработчики:

Межевич А. И., преподаватель.

## **СОДЕРЖАНИЕ**

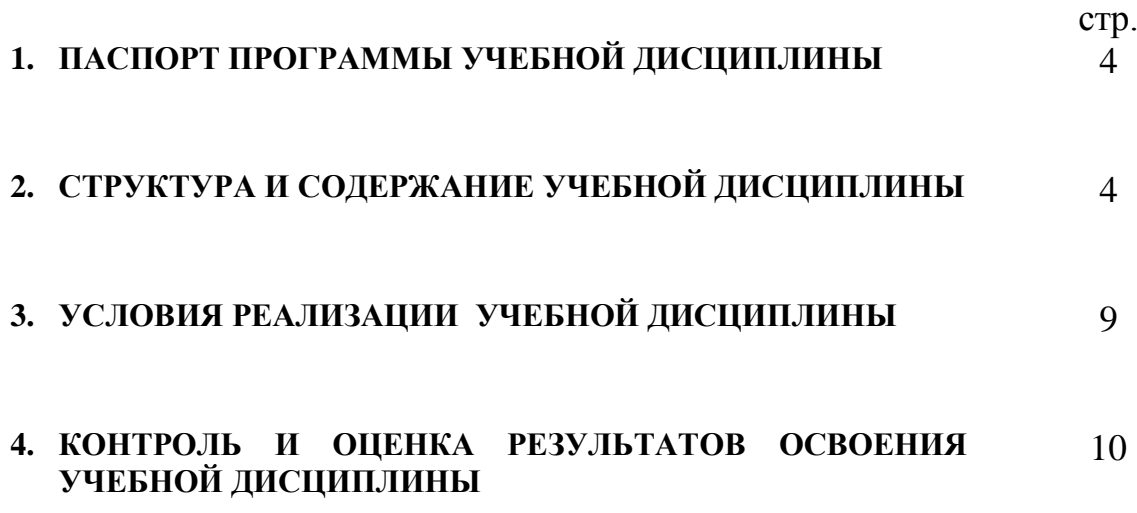

### **1. ПАСПОРТ ПРОГРАММЫ УЧЕБНОЙ ДИСЦИПЛИНЫ Музыкальная информатика**

#### **1.1. Область применения программы**

Программа учебной дисциплины является программы подготовки специалистов среднего звена в соответствии с ФГОС по специальности СПО 53.02.03 Инструментальное исполнительство (по видам инструментов) углубленной подготовки с освоением соответствующих общих и профессиональных компетенций:

ОК 1. Понимать сущность и социальную значимость своей будущей профессии, проявлять к ней устойчивый интерес.

ОК 2. Организовывать собственную деятельность, определять методы и способы выполнения профессиональных задач, оценивать их эффективность и качество.

ОК 3. Решать проблемы, оценивать риски и принимать решения в нестандартных ситуациях.

ОК 4. Осуществлять поиск, анализ и оценку информации, необходимой для постановки и решения профессиональных задач, профессионального и личностного развития.

ОК 5. Использовать информационно-коммуникационные технологии для совершенствования профессиональной деятельности.

ОК 6. Работать в коллективе, эффективно общаться с коллегами, руководством.

ОК 7. Ставить цели, мотивировать деятельность подчиненных, организовывать и контролировать их работу с принятием на себя

ответственности за результат выполнения заданий.

ОК 8. Самостоятельно определять задачи профессионального и личностного развития, заниматься самообразованием, осознанно планировать повышение квалификации.

ОК 9. Ориентироваться в условиях частой смены технологий в профессиональной деятельности.

ПК 1.5. Применять в исполнительской деятельности технические средства звукозаписи, вести репетиционную работу и запись в условиях студии.

ПК 1.8. Создавать концертно-тематические программы с учетом специфики восприятия слушателей различных возрастных групп.

ПК 2.5. Применять классические и современные методы преподавания, анализировать особенности отечественных и мировых инструментальных школ.

ПК 2.6. Использовать индивидуальные методы и приемы работы в исполнительском классе с учетом возрастных, психологических и физиологических особенностей обучающихся.

ПК 2.7. Планировать развитие профессиональных умений обучающихся.

Программа учебной дисциплины может быть использована в дополнительном профессиональном образовании, направлена на повышение квалификации и переподготовки преподавателей ДМШ, школ искусств, студий и др.

**1.2. Место учебной дисциплины в структуре программы подготовки специалистов среднего звена –** дисциплина входит в профессиональный цикл. ОП.06.

#### **1.3. Цели и задачи учебной дисциплины – требования к результатам освоения учебной дисциплины:**

В результате освоения учебной дисциплины обучающийся должен уметь:

- делать компьютерный набор нотного текста в современных программах;
- использовать программы цифровой обработки звука;
- ориентироваться в частой смене компьютерных программ;

В результате освоения учебной дисциплины обучающийся должен знать:

- способы использования компьютерной техники в сфере профессиональной деятельности;
- наиболее употребимые компьютерные программы для записи нотного текста;
- основы MIDI-технологий.

#### **1.4. Рекомендуемое количество часов на освоение программы учебной дисциплины:**

максимальной учебной нагрузки обучающегося 105 часов, в том числе:

обязательной аудиторной учебной нагрузки обучающегося 70 часов;

самостоятельной работы обучающегося 35 часов.

#### **2. СТРУКТУРА И СОДЕРЖАНИЕ УЧЕБНОЙ ДИСЦИПЛИНЫ 2.1. Объем учебной дисциплины и виды учебной работы**

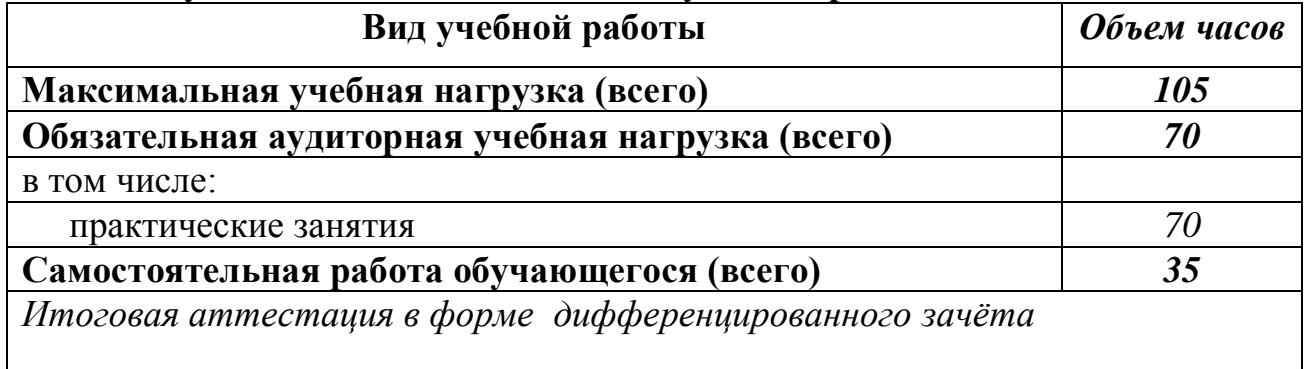

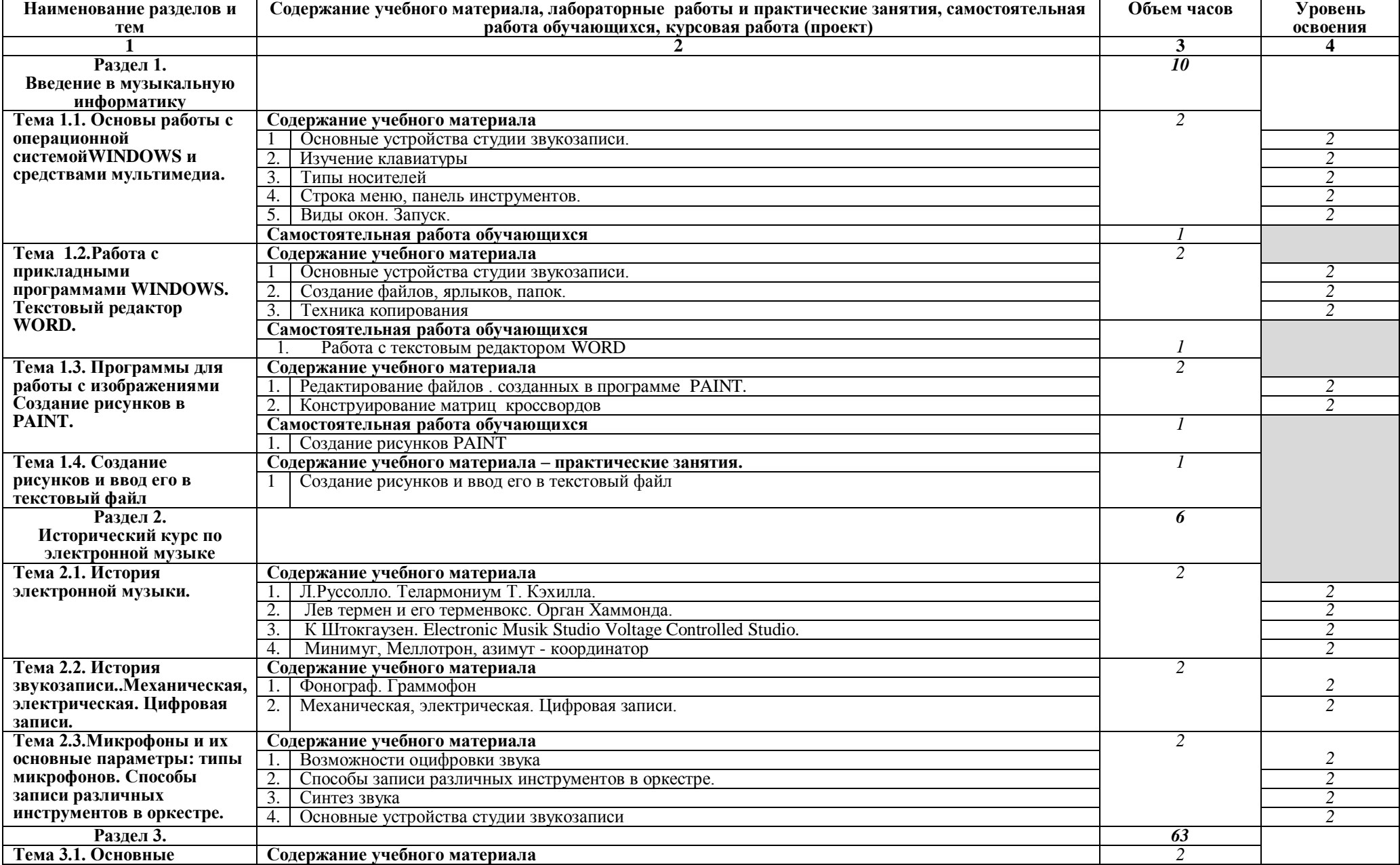

## **2.2. Тематический план и содержание учебной дисциплины ОП.06. «Музыкальная информатика»**

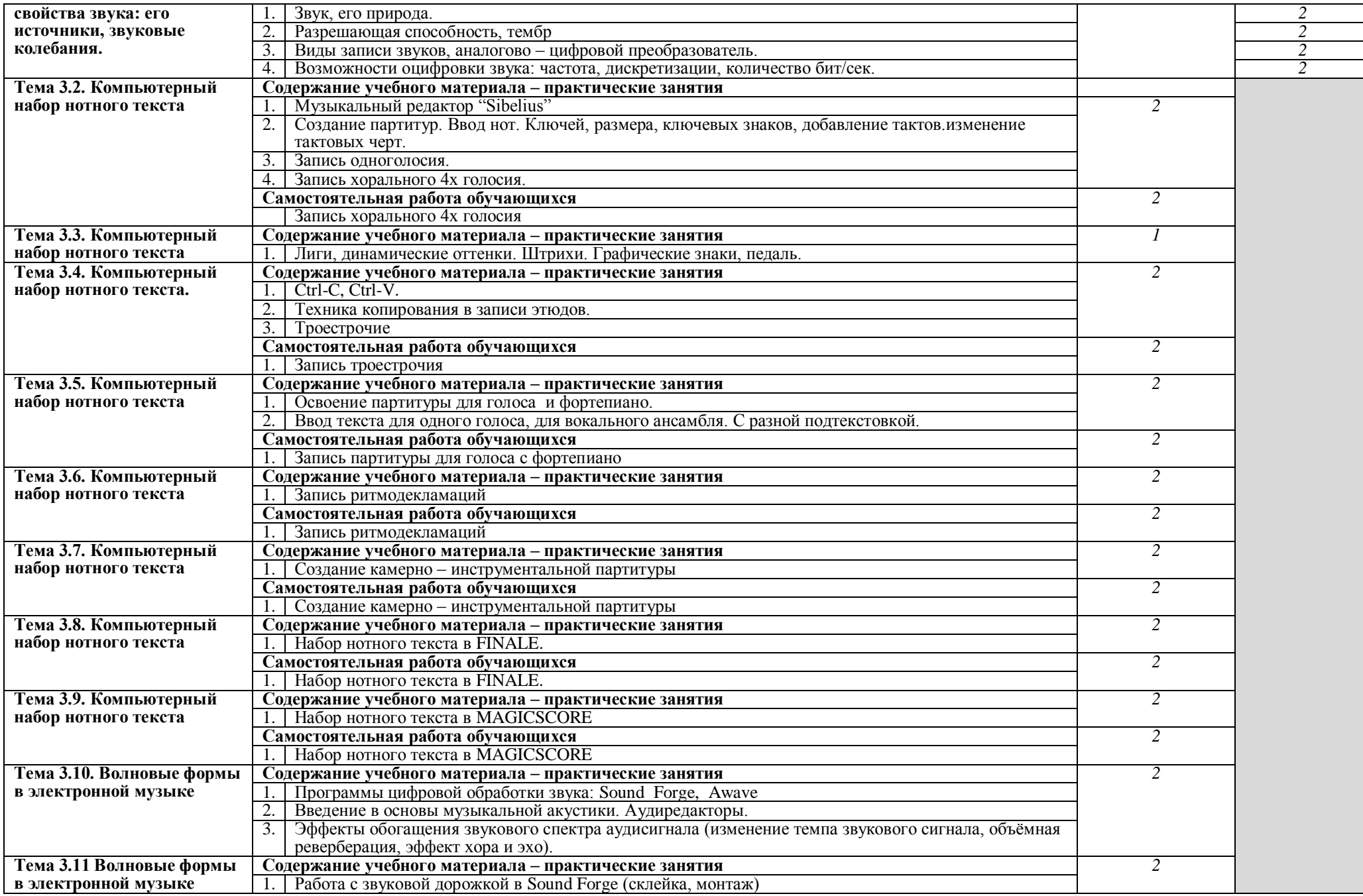

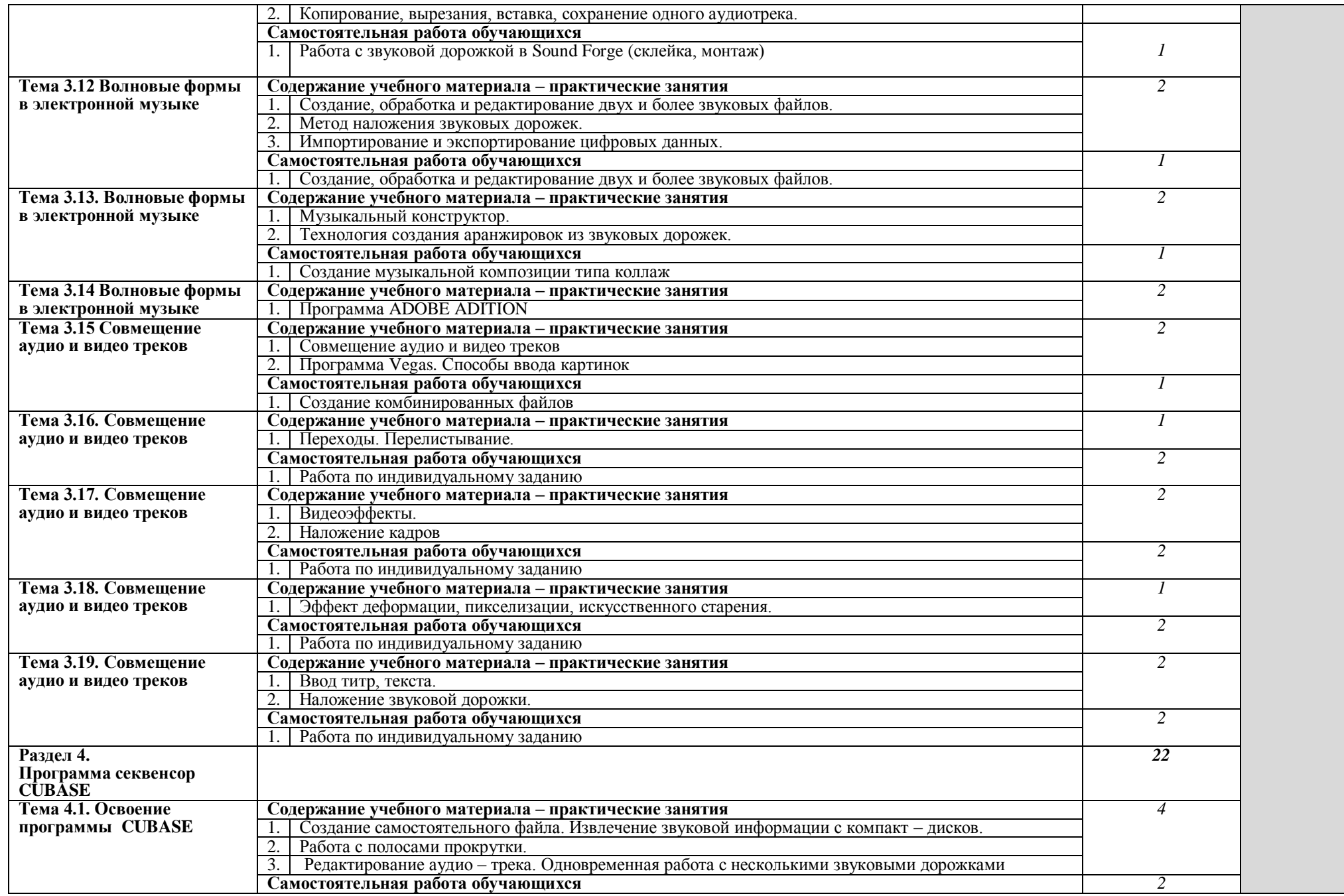

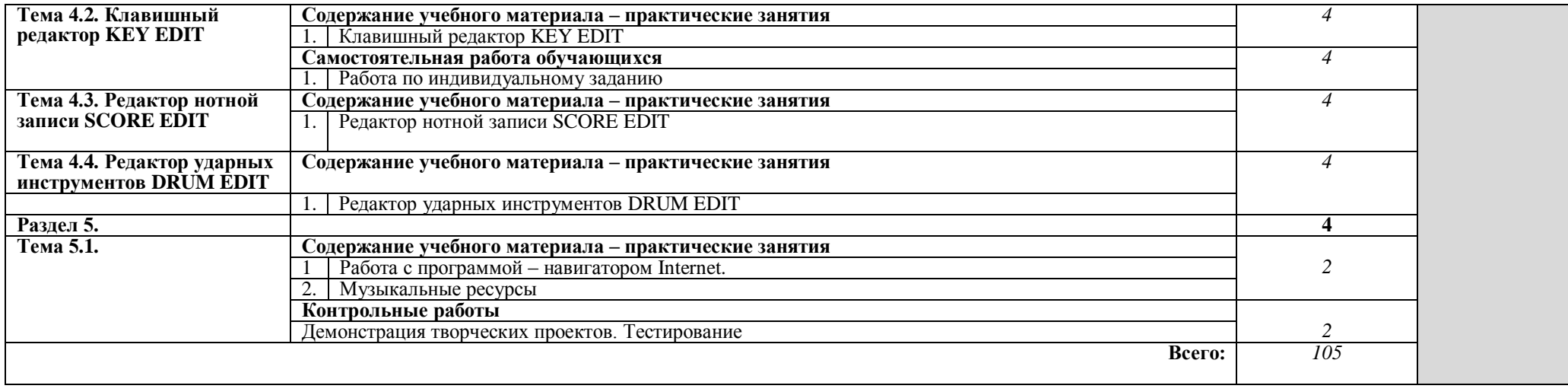

#### **3. УСЛОВИЯ РЕАЛИЗАЦИИ УЧЕБНОЙ ДИСЦИПЛИНЫ**

#### **3.1. Требования к минимальному материально-техническому обеспечению**

Реализация учебной дисциплины требует наличия специального компьютерного кабинета.

Оборудование учебного кабинета: компьютерные столы и специальные вращающиеся стулья.

Технические средства обучения: персональные компьютеры, MIDI-клавиатуры и соответствующим программным обеспечением.

#### **3.2. Информационное обеспечение обучения**

#### **Перечень рекомендуемых учебных изданий, Интернет-ресурсов, дополнительной литературы.**

Основные источники:

1. Андерсен А.В., Овсянкина Г.П., Шитикова Р.Г. Современные музыкальнокомпьютерные технологии. – СПб, 2018.

2. Голованов Д.В., Кунгуров А.В. Компьютерная нотная графика. – СПб., 2018.

3. Козлин В. И. Секреты создания музыкальных произведений в нотаторе Sibelius 6 - М., 2015.

4. Сарычева О.В. Компьютер музыканта. – СПб., 2019.

5. Харуто А.В. Музыкальная информатика. Компьютер и звук. Учебное пособие – СПб., 2017.

Дополнительные источники:

1. Белунцев В. Компьютер для музыканта. Самоучитель. – СПб, 2001.

2. Дубровский Д.Ю. Компьютер для музыкантов любителей и профессионалов: Практическое пособие. - М., 1999.

3. Живайкин П.Л. 600 звуковых и музыкальных программ. – СПб, 1999.

4. Живайкин П.Л. Изменение тембра инструмента средствами MIDI – аранжировщики. Шоу – мастер. 2000. №4.

5. Живайкин П.Л. Автоарранжировщик – помощник или конкурент?// Звукорежиссер.- 2001.-№9.

6. Живайкин П.Л. Аранжировка баса на компьютере.// Звукорежиссер.- 2001.- №10.

7. Журин А.А. Учимся работать на компьютере. - М., 2004.

8. Загуменнов А.П. Plug –ins. Встраиваемые приложения для музыкальных программ. -М., 2000.

9.Зелинский С.Э. Эффективное использование ПК. – М., 2002.

10. Зуев Б.А., Денисенко П.Л. Искусство программирования миди – файлов. – М., 2000.

11. Карцев А., Оленев Ю., Павчинский С. Руководство по графическому оформлению нотного текста. – М.,1973.

12. Козлин В.И. Музыкальный редактор SIBELIUS. - Киев,2006.

13. Леонтьев В.П. Новейшая энциклопедия ПК. – М., 2002.

14. Медников В.В. Основы компьютерной музыки. – СПб, 2003.

15. Михайлов А.Г., Шилов В.Л. Практический англо – русский словарь по компьютерной музыке. – М., 2002.

16. Монахов Д. Нотные редакторы. //Музыкальное оборудование. -1999.- №12.

- 17. Нечитайло С. Cakewalk 9.0 // Музыкальное оборудование. 1999.- №12.
- 18. Петлин Ю.В., Петлин Р.Ю. Cakewalk Pro Audio 9 Секреты мастерства. СПб, 2000.
- 19. Рабин Д.М. Музыка и компьютер: настольная студия. ООО Попурри, 1998.
- 20. Радзишевский А. Компьютерная обработка звука. М., 2000.
- 21. Фролов М. Учимся музыке на компьютере. М., 2000.

#### **Интернет-ресурсы:**

MIRNOT.NET\$; Njteslibrary.ru; You Tube; My musicaviva.com/sheet.tpl; icking-musicarchive. SibeliusMusic; <musictheory.by.ru/>

### **4. КОНТРОЛЬ И ОЦЕНКА РЕЗУЛЬТАТОВ ОСВОЕНИЯ УЧЕБНОЙ ДИСЦИПЛИНЫ**

**Контроль и оценка** результатов освоения учебной дисциплины осуществляется преподавателем в процессе проведения практических занятий и творческих работ, тестирования, а также выполнения обучающимися индивидуальных заданий, проектов, исследований.

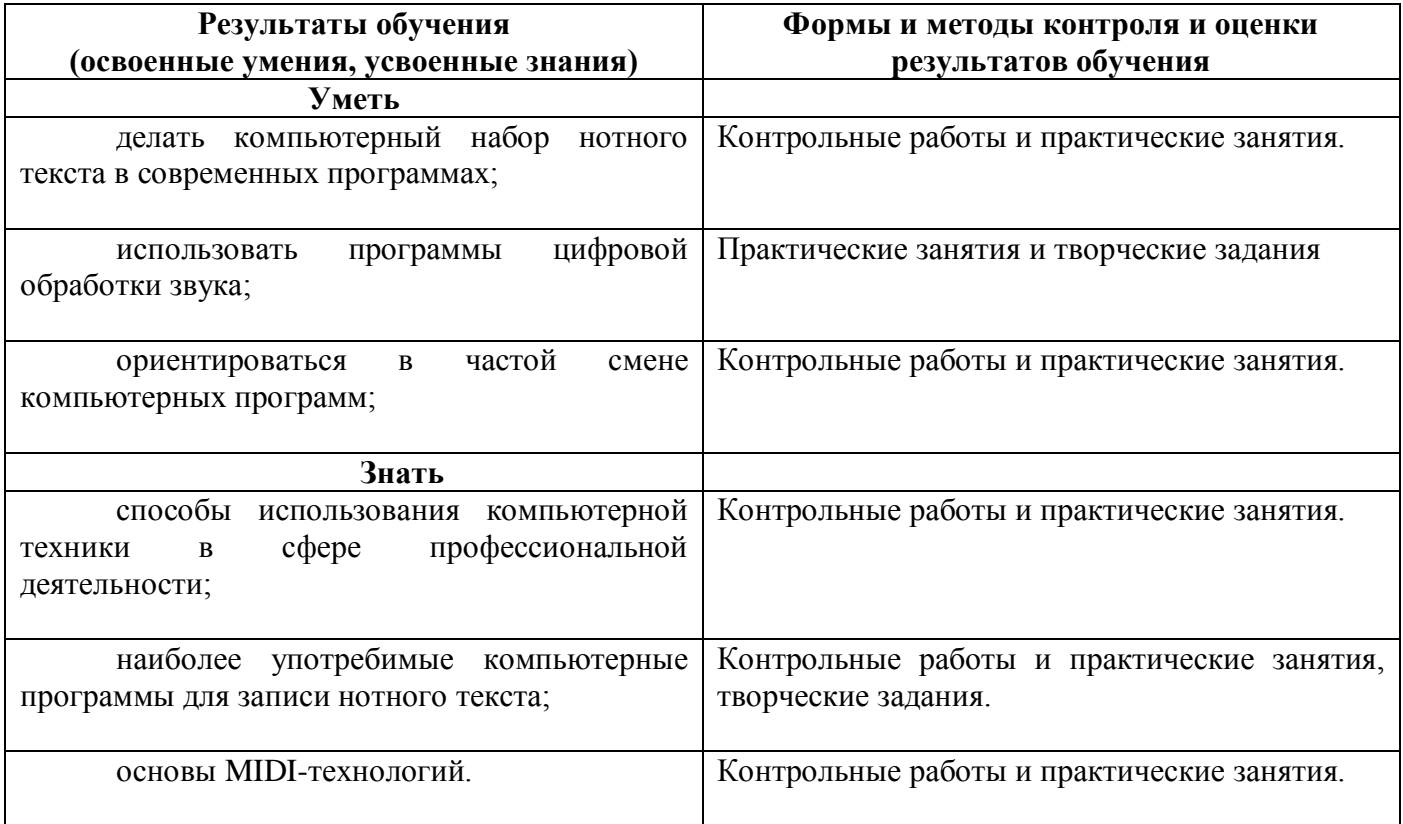